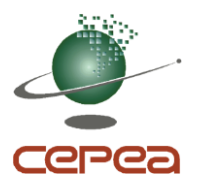

# **METODOLOGIA DO INDICADOR DE PREÇOS DO BOI GORDO ESALQ/B3**

#### **1. OBJETIVO**

O presente documento descreve a Metodologia do Indicador de Preços do Boi Gordo Esalq/B3, objeto de convênio entre a Fundação de Estudos Agrários Luiz de Queiroz (Fealq) na condição de Contratada e a B3 na condição de Contratante, com responsabilidade de execução pelo Centro de Estudos Avançados em Economia Aplicada (Cepea), do Departamento de Economia, Administração e Sociologia da Escola Superior de Agricultura Luiz de Queiroz (Esalq), da Universidade de São Paulo (USP).

O Indicador de Preços do Boi Gordo Esalq/B3 tem por finalidade precípua sua utilização pela B3 na liquidação financeira de seus contratos de boi gordo.

# **2. DEFINIÇÕES**

- **Indicador**: o Indicador de Preços do Boi Gordo Esalq/B3 é uma média diária ponderada de preços à vista do boi gordo no estado de São Paulo.
- **Boi Gordo considerado para o Indicador**: bovinos machos, com 16 (dezesseis) arrobas líquidas ou mais de carcaça e idade máxima de 42 (quarenta e dois) meses, de acordo com as especificações do contrato futuro de boi gordo da B3.
- **Região de origem**: região onde está localizado o animal transacionado. Para o Indicador, são cinco: Araçatuba, Presidente Prudente, Bauru, São José do Rio Preto e Vale do Paraíba.
- **Praça de comercialização**: localidades onde estão situados os agentes compradores, vendedores ou comerciantes de bovinos de corte, onde se obtêm informações sobre negócios de bovinos procedentes das regiões produtoras (de animais) do estado.
- **Preço**: valor em Reais acertados entre comprador e vendedor, informado por agente colaborador do Cepea, cotado por arroba de carcaça de boi gordo, para retirar em fazendas das regiões de origem.
	- − O Indicador não inclui o Imposto Sobre Circulação de Mercadorias e Serviços (ICMS). Desde 1º de janeiro de 2012, não incide no preço do Indicador a Contribuição do Empregador Rural para Seguridade Social (CERSS). Ou seja, o Indicador é livre de CERSS (antigo "Funrural").

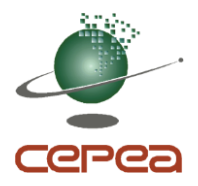

- − Os preços são convertidos para valor presente (à vista), considerando-se o prazo em dias entre a negociação e o efetivo pagamento pelo comprador, com base na taxa diária do Certificado de Depósito Interbancário (CDI), coletada na Câmara de Custódia e Liquidação (Cetip). Por sua vez, o prazo total engloba o tempo decorrido entre a negociação e o abate do animal pelo frigorífico e o prazo de pagamento (tempo decorrido entre o abate e o pagamento efetivo pelo comprador).
- − O Indicador não considera valores referentes a negócios de contratos a termo de boi gordo, cujo valor não está definido. Também não considera preços nominais (ofertas de compra e de venda).
- **Agente Colaborador**: representantes de frigoríficos, pecuaristas e comerciantes consultados pelo Cepea nas praças de comercialização, os quais participam das transações nas condições de comprador, vendedor ou intermediário.
- **Frigoríficos**: estabelecimentos dedicados ao abate de bovinos e comercialização de seus derivados, com registro no Serviço de Inspeção Federal (SIF).
- **Pecuaristas**: produtores de animais para abate (boi gordo).
- **Comerciantes**: agentes que compram e vendem boi gordo para abate ou intermedeiam negócios entre compradores e vendedores.
- **Carcaça**: refere-se ao bovino macho, abatido, sangrado, esfolado, eviscerado, desprovido de cabeça, patas, rabada, verga, exceto suas raízes, e testículos.
- **Taxa CDI**: DI (CDI) Depósito Interfinanceiro (Certificado de Depósito Interbancário) é um instrumento financeiro que possibilita a troca de recursos entre instituições financeiras. Diariamente, a Cetip divulga a Taxa DI Over, que indexa operações do mercado interbancário.

#### **Definição das regiões de origem**

O estado de São Paulo está dividido pelo Cepea em cinco regiões. Os fatores considerados para a divisão são: a representatividade do rebanho de bovinos divulgada pelo IBGE e estudo dos mercados regionais – Araçatuba, Presidente Prudente, São José do Rio Preto, Bauru e Vale do Paraíba. Esse estudo envolveu consulta a operadores do mercado para auxílio na determinação dos limites de influência de cada região do

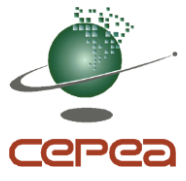

estado de São Paulo. As cinco regiões são consideradas para o Indicador. No anexo 3 é apresentada a composição das regiões consideradas pelo Cepea.

#### **Organização da rede de colaboradores**

O processo consiste na identificação dos frigoríficos com registro no SIF do Ministério da Agricultura, Pecuária e Abastecimento (Mapa) e no posterior convite para que se tornem colaboradores do Cepea na elaboração do Indicador.

Paralelamente, identificam-se outros potenciais colaboradores como pecuaristas e comerciantes que realizam transações de compra e venda de animais para o abate. Essa identificação se dá por consulta a frigoríficos, técnicos e profissionais de instituições públicas e privadas, bem como por meio de realização ou participação em eventos do setor e divulgação em mídias digitais. Alguns Agentes Colaboradores também entram em contato espontaneamente, prontificando-se a colaborar.

Um cadastro inicial de cada colaborador em potencial é efetuado para que seja avaliada sua aptidão como agente colaborador. Caso atenda aos critérios mínimos e se disponha a relatar informações periódicas, diárias ou não, seu cadastro é finalizado.

## **3. PROCESSO DE ELABORAÇÃO DO INDICADOR**

A seguir, são apresentadas as etapas de elaboração do Indicador.

## **3.1. Horários**

- **Coleta**: diariamente, das 08h00 às 17h00, horário oficial de Brasília, os agentes colaboradores são contatados via telefone e e-mail, ou se comunicam com o Cepea por meio de aplicativos e transferência eletrônica de negócios, oportunidade em que relatam informações sobre:
- − Os preços, os dias em que os animais comercializados serão abatidos e os prazos de pagamento de negócios concretizados;
- Informações relevantes para o acompanhamento do mercado.
- **Cálculo do Indicador**: o tratamento dos dados e a obtenção do Indicador são realizados a partir das 17h00, sendo finalizados até às 18h00.
- **Fechamento**: O valor do Indicador é finalizado pelo Gestor Operacional, ficando disponível para transmissão via sistema automático do Cepea para a B3.

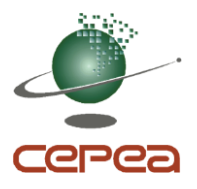

## **3.2. Tratamento dos Dados e cálculo do Indicador**

 **Desconto do prazo de pagamento**: Os valores a prazo são transformados para à vista (valor presente) pela taxa CDI-DI. O cálculo é feito da seguinte forma:

 $(1 + \text{CDI}_{\text{diária}})^{Pr}$  azodepagamento +escalade abate valor à vista =  $\frac{\text{valor a prazo}}{(1 + \text{CDI}_{\text{diária}})^{Pr}}$  azodepagamento +  $=\frac{1}{(1+CDI)^{r}}$ 

 **Ponderação do frigorífico**: o peso de cada unidade frigorífica na amostra é definido mensalmente. Essa definição, por sua vez, é feita com base em levantamento do Cepea na última semana do mês e leva em conta o volume médio diário de animais (machos e fêmeas) que aquela planta industrial está abatendo no mês corrente. Essa informação será combinada com a dos demais abatedouros da amostra do Cepea, sendo definido, então, a participação de cada planta industrial no mês (no conjunto, somam 100%). Esta participação será adotada como referência no mês seguinte.

Para que uma unidade frigorífica seja considerada na amostra diária, é preciso que o representante da própria unidade, o pecuarista ou o escritório de compra/venda relate negócio efetivado por/com aquele frigorífico.

 **Ponderação das regiões**: para efeito de apuração do Indicador, o estado de São Paulo está dividido em cinco regiões, cuja importância é definida diariamente pela distribuição dos pesos de cada planta de abate – definidos no mês anterior – nas regiões de origem dos animais: Araçatuba, Presidente Prudente, Bauru, São José do Rio Preto e Vale do Paraíba.

No anexo 1 está o detalhamento das etapas para a construção do fator de ponderação mensal do abate regional.

## **Amostragem**

- − O contato respeitará a periodicidade, formato e horário acordados entre as partes.
- − Caso o colaborador envie espontaneamente a informação, essa segue os mesmos critérios das coletadas na amostra do dia.

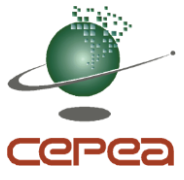

− A informação considerada para a amostra é somente a negociação efetiva (negócio concretizado).

#### **Tratamento estatístico da amostra**

A amostra diária do Indicador será submetida aos seguintes procedimentos estatísticos:

- − Para calcular o Indicador do dia, considera-se a amostra de negócios efetivos nas regiões determinadas do estado de São Paulo.
- − A amostra inicial será submetida à métrica de avaliação de concentração do AC. Nesse processo, um único AC não poderá conter mais que 50% do total de dados da amostra; caso isso ocorra, serão excluídos todos os dados excedentes do AC da amostra inicial. O critério para a exclusão será a retirada dos dados que estiverem mais distantes da média inicial.
- − A partir da amostra inicial, calcula-se os intervalos de dois desvios-padrão e a média do Indicador. Então, retiram-se os dados que estiverem fora do intervalo de dois desviospadrão.
- − Com a amostra tratada do processo anterior, calcula-se o coeficiente de variação (CV) dos dados, verifica-se o valor crítico (50% acima da média dos CV's dos últimos 20 dias do Indicador) e avalia-se:
- − Nos dias em que o CV estiver abaixo do valor crítico, a amostra atual é mantida e procede o cálculo da média do Indicador.
- − Nos dias em que o CV estiver acima do valor crítico, para o Indicador, procede-se da seguinte forma:
	- a) Calcula-se a média da amostra;
	- b) Calcula-se a diferença dessa média atual sem ponderação e a média do dia anterior (média sem ponderação);
	- c) Se a diferença absoluta entre as médias for maior ou igual que um desviopadrão calculado na amostra final do dia anterior, mantém-se a amostra atual e procede o cálculo da média do Indicador.

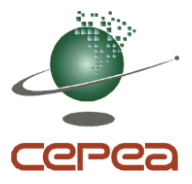

d) Caso contrário, se a diferença absoluta entre as médias (atual e dia anterior) for menor que um desvio-padrão calculado na amostra final do dia anterior, serão executados procedimentos de exclusões para que o CV atual seja inferior ou igual ao CV crítico.

Procedimentos para exclusão de dados:

d1) Calcula-se a diferença monetária entre a média e o valor mínimo e divide-se pelo desvio-padrão da amostra, conforme a fórmula:

$$
Dif_{\text{valorminimo}} = \frac{m\'edia_{\text{amostra}} - \text{valorminimo}_{\text{amostra}}}{\text{desvpadr}_{\text{amostra}}}
$$

Em que:

- *Dif*valormínimo: diferença monetária máxima;
- médiaamostra: média inicial;
- valormínimoamostra: maior preço da amostra;
- desvpadamostra: desvio-padrão da amostra.

d2) Calcula-se a diferença monetária entre o valor máximo e a média e divide-se pelo desvio-padrão da amostra:

$$
Dif_{\text{valorm\'aximo}} = \frac{valorm\'aximo_{\text{amostra}} - m\'edia_{\text{amostra}}}{desvpadr_{\text{amostra}}}
$$

Em que:

- *Dif*valormáximo: diferença monetária máxima;
- médiaamostra: média inicial;
- valormáximo<sub>amostra</sub>: maior preço da amostra;
- desvpadamostra: desvio-padrão da amostra.

d3) retira-se da amostra os dados que estiverem mais distantes da média, ou seja, representado pelo maior valor absoluto resultante dos cálculos descritos em  $d_1$  e  $d_2$ . Assim:

d3.1) caso o *Dif*valormáximo for maior, elimina-se um valor igual ao máximo da amostra.

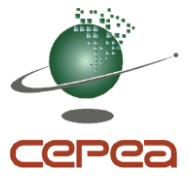

d3.2) caso o *Dif*valormínimo for maior, elimina-se um valor igual ao mínimo da amostra.

d3.3) caso o *Dif*valormáximo e *Dif*valormínimo sejam iguais, eliminam-se um valor igual ao máximo e um valor igual ao mínimo da amostra.

d4) repete-se o processo de cálculo, retirando dado a dado conforme descrito anteriormente, até que o CV fique igual ou inferior ao valor crítico.

O processo completo de cálculo e tratamento estatístico está ilustrado no fluxograma no anexo 2.

#### **3.3. Liberação do Indicador para envio:**

 - O valor do Indicador é finalizado pelo Gestor Operacional disponibilizando o mesmo para transmissão via sistema automático do Cepea para o sistema automático da B3.

#### **3.4. Divulgação do Indicador:**

- − O valor final do Indicador é divulgado com 2 casas decimais, sendo a última casa decimal apresentada em valores de 0 ou 5. Esse arredondamento é similar ao aplicado aos derivativos da B3 e vigente a partir de 02/10/2017. O preço à vista do Indicador do boi gordo ESALQ/B3 é divulgado todos os dias úteis nos sites da B3 e do Cepea, após as 18h01, nos endereços eletrônicos: http:www.b3.com.br e www.cepea.esalq.usp.br.
- − Adicionalmente, as corretoras da B3 podem tomar conhecimento do Indicador por meio de consulta à Intranet da Bolsa.
- − Apuração e divulgação em dias de feriados:
	- a) Em datas em que não houver negociação de derivativos na B3, o Indicador é elaborado e divulgado no site do Cepea, mas não é divulgado oficialmente pela B3 e, portanto, não entra na média para liquidação financeira do contrato;
	- b) Em datas de feriado na cidade de Piracicaba em que houver negociação de derivativos na B3, os Indicadores serão elaborados e divulgados normalmente;

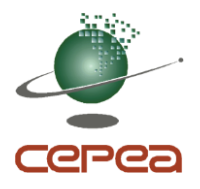

## **3.5. Excepcionalidades:**

- São consideradas excepcionalidades as seguintes situações:
	- o Relativas à amostra:
		- Nos dias em que o número de informações válidas de preços utilizadas no cálculo da média inicial for abaixo de 20% da média móvel dos últimos 15 dias – neste caso, considerando-se apenas a amostra final de cada data.
	- o Relativas a ocorrências de força maior:
		- Nos dias em que ocorrer excepcionalidade de força maior, determinada por uma falha, erro ou que impeça a geração do Indicador.
- − O colegiado interno do Cepea irá definir que o valor do Indicador do dia será igual ao último valor do Indicador divulgado no site do Cepea.
	- o A excepcionalidade será documentada via ata, produzida pelo colegiado interno e encaminhada, via e-mail, ao conselho do Cepea e ao ponto focal da B3.
	- o Também será documentada por meio de divulgação do Indicador no site do Cepea, coma frase: "No dia xx (será informado o dia da ocorrência) o Indicador foi arbitrado pelo colegiado interno do Cepea".
	- o O registro de excepcionalidades e sua tratativa serão armazenados em banco de dados do Cepea, juntamente com os dados divulgados do Indicador.

## **4. REVISÃO DE PROCESSOS E METODOLOGIA**

Fica estabelecida a revisão anual da metodologia, a ser finalizada preferencialmente na primeira quinzena de fevereiro, iniciando-se em 2020.

O processo de revisão é iniciado com avaliação prévia da metodologia vigente, pelo colegiado interno do Cepea. As eventuais necessidades de alteração e/ou de melhorias identificadas pelo Cepea, são encaminhadas pelo colegiado e coordenador científico do Cepea ao ponto focal definido pela B3 para análise conjunta, bem como definição de prazos, custos e meios de implementação.

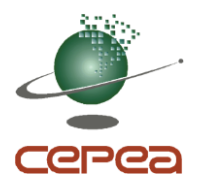

#### **4.1. Auditoria:**

Como parte de validação dos processos, é autorizado o acesso de representantes da Contratante nas dependências do Cepea para a condução de auditorias. O Cepea também irá armazenar e manter em seus arquivos e registros (físicos e/ou digitais) toda a base de dados do Indicador de forma segregada, para fins de auditoria.

O Cepea irá permitir, em caráter não oneroso, livre e irrestrito, que a Contratante, seus empregados, agentes ou representantes, tenham, a qualquer tempo e quando julgar necessário, acesso para auditar registros e sistemas relacionados ao Indicador do Boi Gordo a fim de verificar se a execução do referido Indicador está de acordo com o estabelecido no Contrato, nas regras e nos regulamentos aplicáveis e, em especial, nos princípios da IOSCO.

A Contratante, seus empregados, agentes ou representantes, para fins de auditoria, se comprometem a tomar todas as medidas necessárias para assegurar a proteção, confidencialidade e sigilo de todos os documentos e registros relativos ao Indicador do Boi Gordo.

#### **4.2. Cessação do Indicador:**

A metodologia do Indicador do Boi Gordo tem evoluído ao longo do tempo, por meio de alterações na coleta, na especificação do produto e no cálculo. O objetivo é refletir com o máximo possível de rigor, as negociações ocorridas no mercado físico. As frequentes avaliações metodológicas têm como finalidade antecipar e discutir possíveis alterações e seus impactos com todas as partes envolvidas, visando evitar a necessidade de cessão do Indicador, frente a uma alteração abrupta nas regras de mercado ou alterações do produto. O histórico dessas alterações é apresentado no item 4.4 – "Histórico de revisões".

Se o Cepea, com sua experiência e conhecimento na geração de Indicadores de preços agropecuários, avaliar que mesmo após alterações na metodologia, o Indicador venha a perder a capacidade de refletir as práticas de negociações aplicadas de mercado, o mesmo iniciará discussões com os participantes e colaboradores para entendimento dos fatores necessários em busca de uma forma de transição para um novo Indicador de referência.

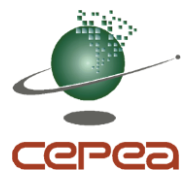

Na eventual hipótese de substituição e cessação definitiva por alterações de mercado que inviabilizem a geração do Indicador por definitivo, o Cepea irá manter a divulgação por seis meses ou enquanto perdurar o financiamento pela Contratante.

#### **4.3. Tratativas de reclamações, sugestões e elogios:**

O Cepea disponibiliza para os Agentes Colaboradores o Indicador um canal para registro de atendimento a reclamações, elogios e sugestões, chamado de SAC – Serviço de Atendimento ao Colaborador. Todo atendimento é feito por meio do e-mail: sac@cepea.org.br. Ao utilizar este canal, o colaborador fornece informações suficientes para sua identificação. Não são atendidas solicitações feitas de forma anônima.

#### **4.4. Histórico de revisões:**

- **Março, 2019**: O Cepea implementou processos e a metodologia do Indicador do Boi Gordo e passa a aplicar os princípios da IOSCO.
- **Outubro, 2018:** O valor final do Indicador é divulgado com 2 casas decimais, sendo a última casa decimal apresentada em valores de 0 ou 5. Esse arredondamento é similar ao aplicado aos derivativos da B3 e vigente a partir de 02/10/2017
- **Agosto, 2018**: O Cepea revisou e aprimorou os processos e a metodologia do Indicador do Boi Gordo e passa a aplicar os princípios da IOSCO (*International Organization of Securities Commissions*), conforme disponíveis em (https://www.iosco.org/library/pubdocs/pdf/IOSCOPD415.pdf).

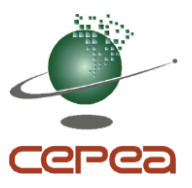

# **ANEXO 1 – ETAPAS DA DETERMINAÇÃO DE PESO**

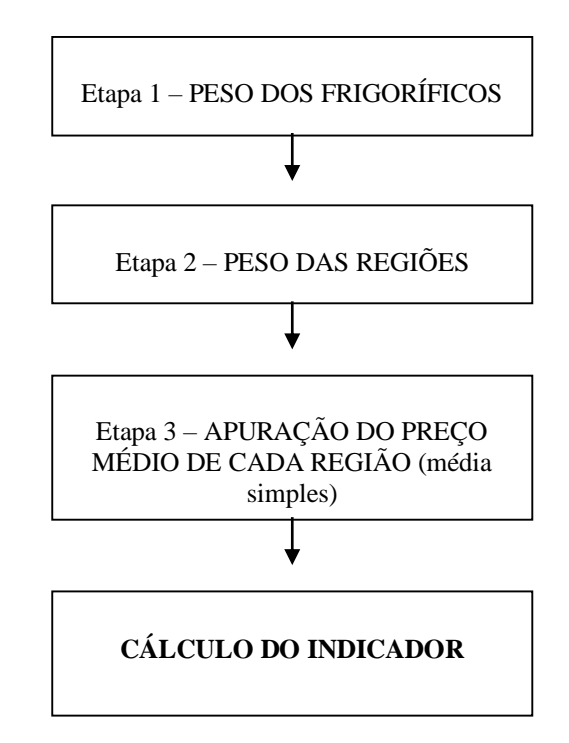

Operacionalmente, o Indicador resulta da conclusão de três etapas. A primeira é a determinação do peso (ou ponderação) dos frigoríficos no cálculo. A etapa seguinte consiste na determinação do peso de cada região, e a terceira do preço médio de cada região.

Esclarece-se que o valor do animal é registrado na região onde foi negociado, sendo o estado de São Paulo dividido em cinco regiões: Presidente Prudente, Araçatuba, Bauru, São José do Rio Preto e Vale do Paraíba.

## **Etapa 1**: **Definição do peso dos frigoríficos**

**Passo 1 –** Participam da amostra do Cepea somente frigoríficos que abatem no estado de SP e têm inscrição no Serviço de Inspeção Federal (SIF). Na última semana do mês, a equipe Cepea apura, junto a representantes de cada frigorífico, o volume de animais (machos e fêmeas) que aquela planta industrial está abatendo no mês corrente (estimativa do mês completo). Esta informação é que definirá o peso (participação) de cada frigorífico (unidade) na amostra do Cepea para o Indicador.

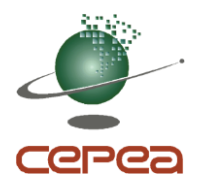

**Passo 2 –** O volume de abate de cada unidade industrial é combinado com o dos demais abatedouros da amostra do Cepea. Define-se, então, a participação de cada planta industrial no mês (no conjunto, somam 100%) que será adotada como referência no mês seguinte.

No caso de um frigorífico não entrar na amostra em um determinado dia, o seu peso será distribuído proporcionalmente entre os demais frigoríficos ativos da amostra Cepea naquela data.

A inserção de uma unidade frigorífica na amostra diária ocorre a partir de negócio relatado por representantes da própria unidade, por pecuarista ou por escritório de compra/venda.

**Passo 3 –** Tendo em vista que um frigorífico pode comprar em mais de uma região do estado, o seu peso é dividido entre as regiões (paulistas) onde negociou no dia. Neste caso, a distribuição do peso *não* é ponderada pelo volume de animais de cada negócio *nem* pelo preço; ela resulta de divisão simples por informação (negócio) registrada pelo Cepea, seja ela relatada pelo próprio frigorífico ou por outros colaboradores do Cepea.

Exemplo: Se um frigorífico tem naquele mês participação de 5% e o Cepea captou em determinado dia cinco informações de operações deste comprador, sendo 1 em uma região e 4 em outra, a primeira ficará com 1% e a segunda, com 4% do peso do frigorífico.

## **Etapa 2**: **Definição do peso das regiões**

**Passo 4 –** É definido o peso de cada uma das regiões do estado: Araçatuba, Presidente Prudente, Bauru, São José do Rio Preto e Vale do Paraíba.

Tal participação é determinada pela soma dos percentuais dos frigoríficos que negociaram naquela região naquele dia. A soma dos percentuais dos frigoríficos que negociaram numa região é que definirá o percentual daquela região no dia.

Ao final deste processo, está definido o **peso de cada região**.

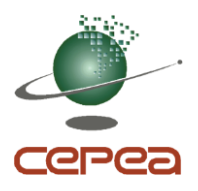

## **Etapa 3**: **Pesquisa dos preços médios da arroba**

## **PREÇOS**

**Passo 1 –** A equipe Cepea coleta preços de negócios realizados à vista e a prazo; é também registrado o número de dias corridos até o abate (são incluídos sábados, domingos e feriados) e até o pagamento.

**Passo 2 –** Os preços coletados a prazo são trazidos para valor presente pela taxa de desconto CDI (Certificado de Depósito Interbancário) do dia anterior, que é coletada no website da Cetip. Para os valores a prazo, são descontados os dias para pagamento e também os dias que decorrem entre o fechamento do negócio e o abate dos animais. No caso de negócios à vista, são descontados apenas os dias até o abate. Valores à vista não são convertidos para o prazo.

**Passo 3 –** É, então, feita uma média simples dos preços à vista em cada região. Não há, neste momento, fator de ponderação.

Caso tenha sido registrado negócio de venda de boi gordo sem indicação do frigorífico comprador, esse negócio será considerado para a média simples da região, mas **não** participará da definição de **peso** dos frigoríficos.

## **CALCULANDO O INDICADOR DO DIA**

As médias regionais à vista são, então, multiplicadas pelo peso da respectiva região. O somatório desses resultados regionais é o Indicador ESALQ/B3

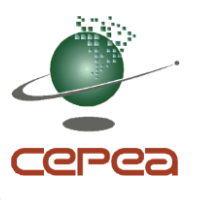

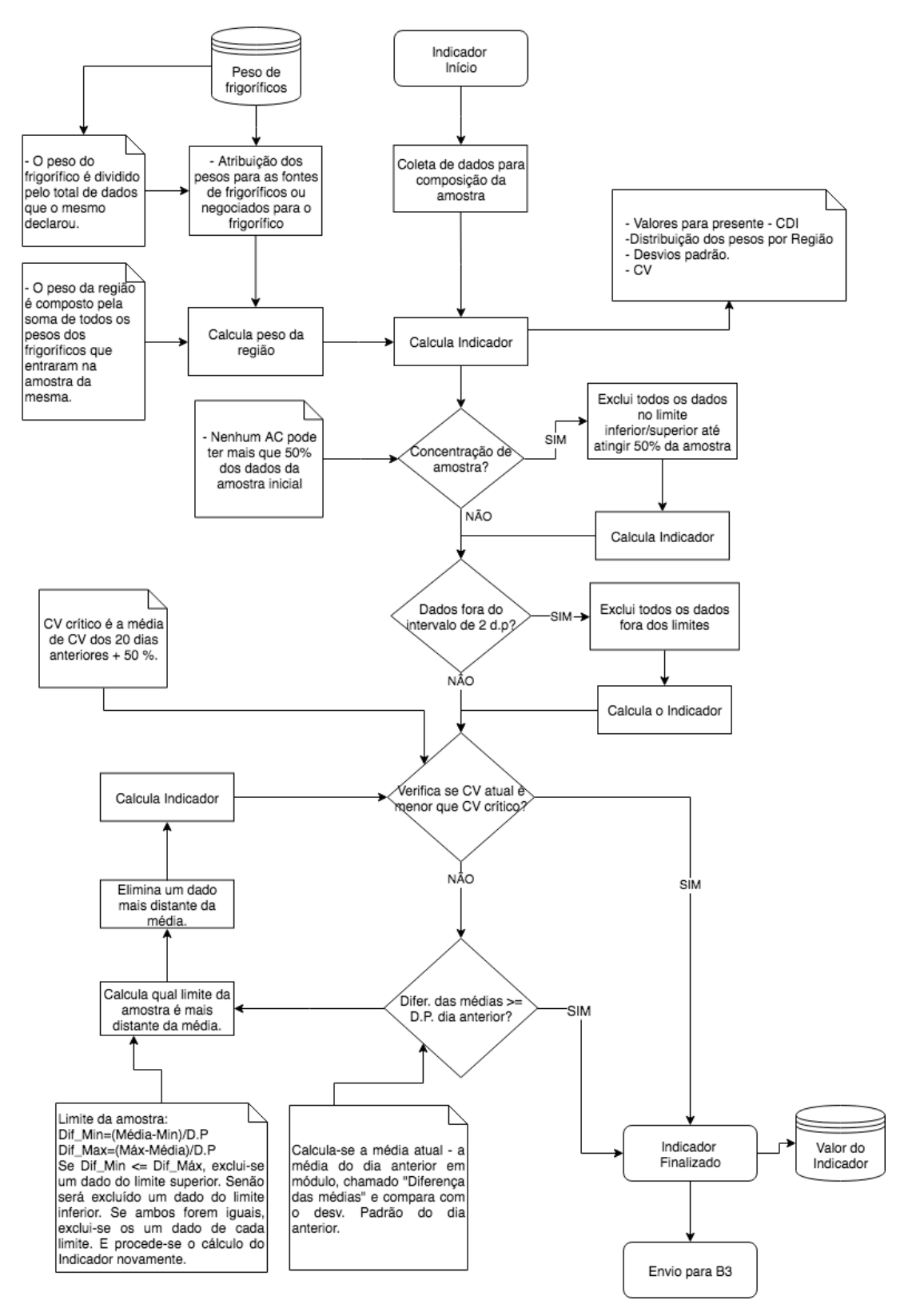

## **ANEXO 2 – PROCESSO DE TRATAMENTO E CALCULO DO INDICADOR**

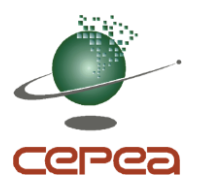

# **ANEXO 3 – REGIÕES DE COLETA DO INDICADOR**

O mapa abaixo mostra a divisão das praças de comercialização nas quais são feitas as coletas de preços para o Indicador do Boi Gordo. A mesma divisão é adotada para distribuição das informações, conforme a origem dos animais.

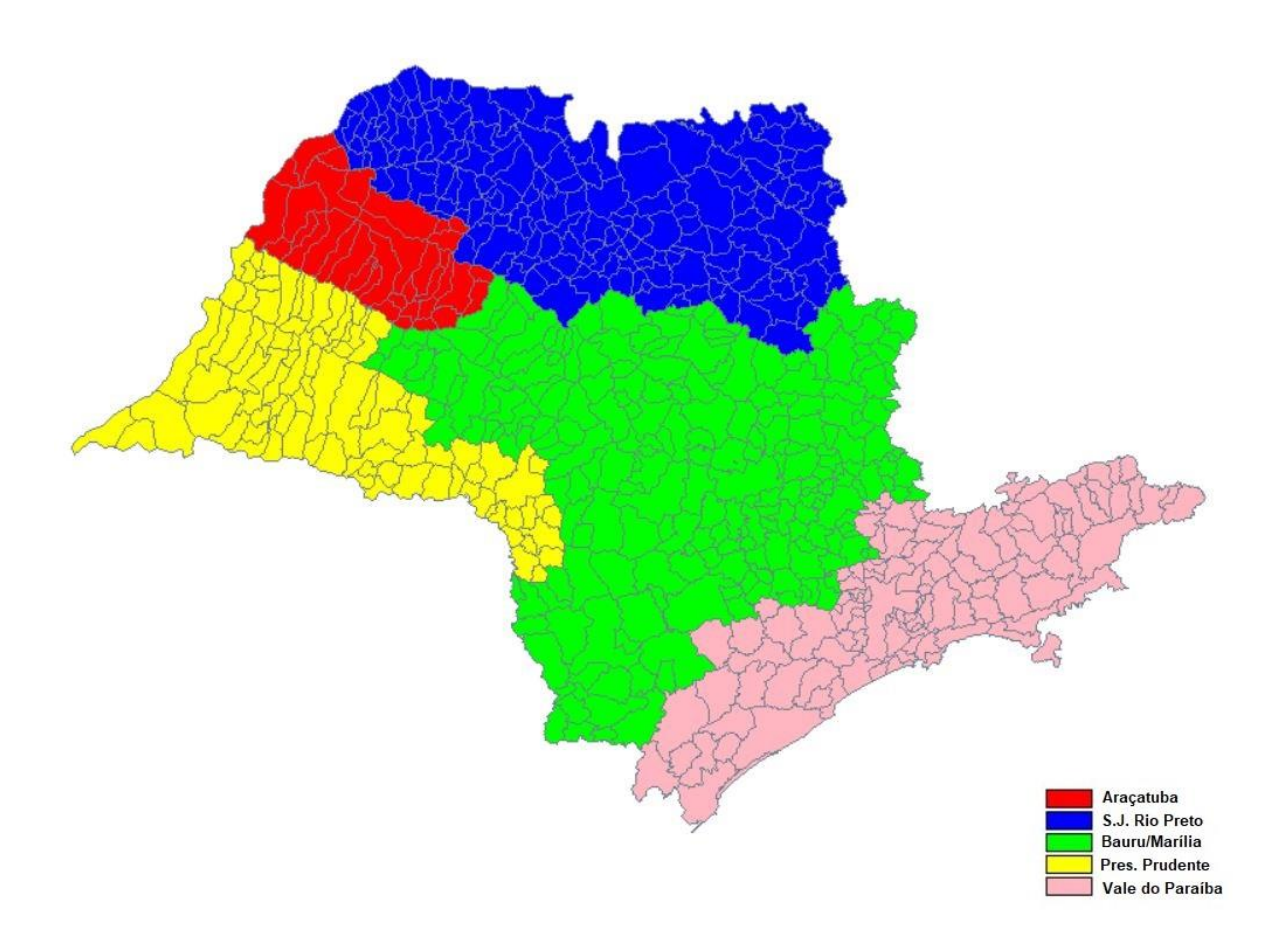